z/TPF EE V1.1z/TPFDF V1.1TPF Toolkit for WebSphere® Studio V3 TPF Operations Server V1.2

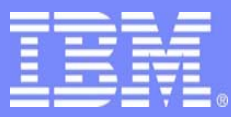

**IBM Software Group** 

*TPF Users Group Spring 2006 TPF Users Group Spring 2006*

SDO Access to z/TPFDF Databases

Name: Sasha Krymer Venue: Database Subcommittee

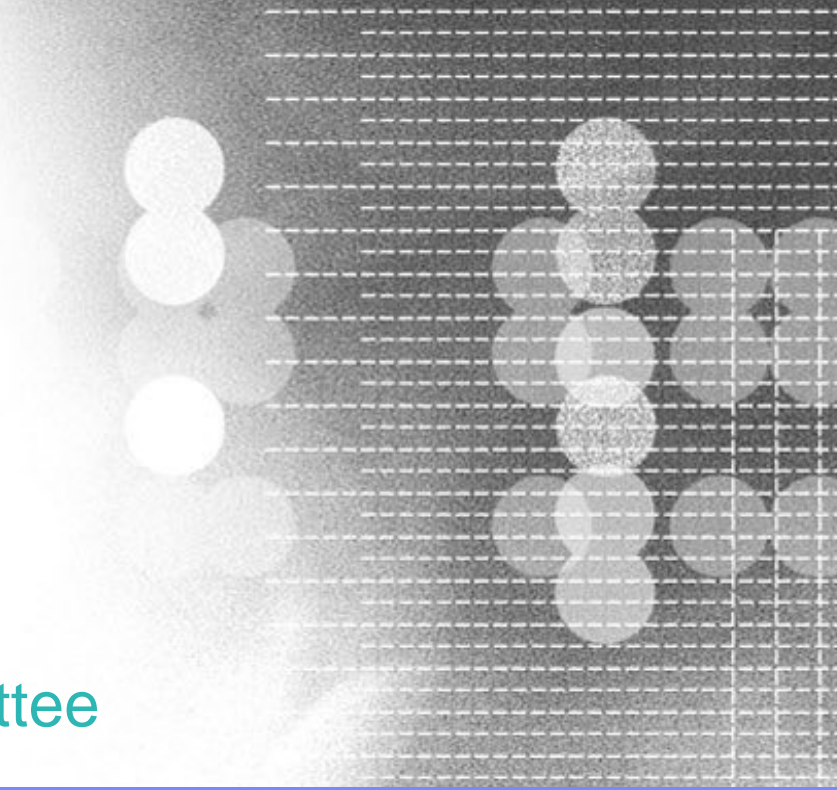

**AIM Enterprise Platform Software** IBM z/Transaction Processing Facility Enterprise Edition 1.1.0 © IBM Corporation 2006

Any references to future plans are for planning purposes only. IBM reserves the right to change those plans at its discretion. Any reliance on such a disclosure is solely at your own risk. IBM makes no commitment to provide additional information in the future.

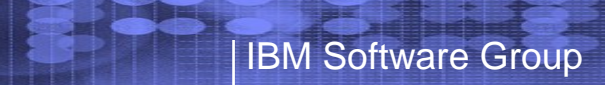

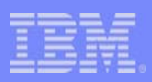

# Agenda

- Why Service Data Objects (SDO)?
- Introduction to SDO on z/TPFDF
- Writing SDO-based applications to access z/TPFDF data
- Existing z/TPFDF code vs. SDO-based code

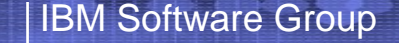

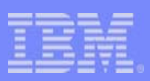

# SDO

- New model of data access
- Complementary technology for SOA
- Developed jointly by IBM and BEA
- Standardized using Java Specification Request (JSR) 235

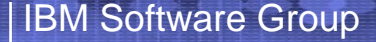

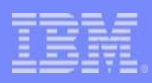

# Why SDO?

- Convenient and generic way to access data
	- Universal model for business data
	- – Common unifying format for exchanging data between services
	- –Includes dynamic interfaces
	- – Not tied to the data organization, like SQL to relational databases
	- –Object-oriented, thus maintenance is easier

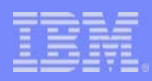

# SDO Concepts

- DataObject entity representing fragment of data
	- Property (single-valued, many-valued, "simple", "complex")
	- Type (String, Integer, Date, Boolean, DataObject)
- DataGraph graph representing data (non-persistent)
	- Tree of DataObjects connected by references
	- $-$  Nodes are accessed via root  $\&$ references
- ChangeSummary
	- change history for DataGraph and DataObjects

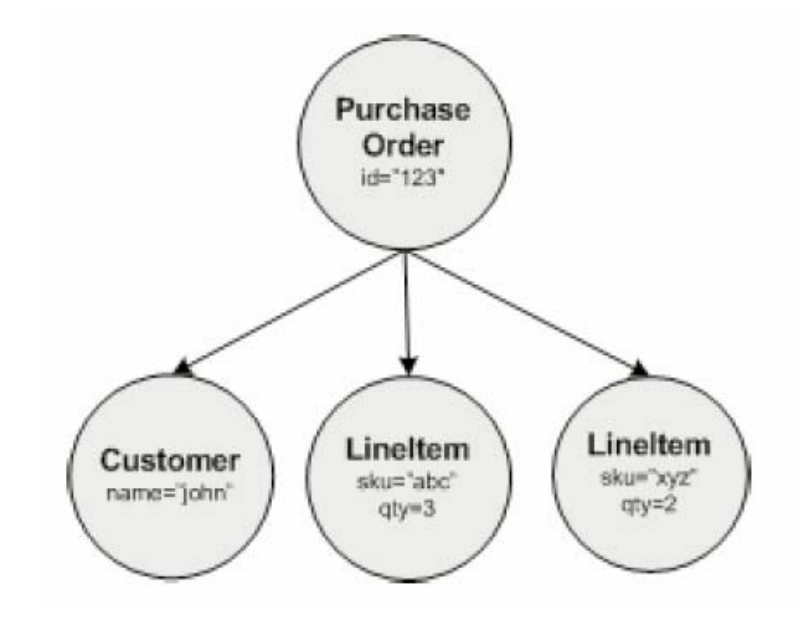

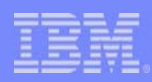

# SDO Concepts (cont.)

#### • Data Access Service (DAS)

- Specific form of SCA (Service Component Architecture) service
- Load DataGraph from a data source or service
- Propagate changes back into the data source
- Disconnected model
- XML XML file DAS, Relational – JDBC DAS

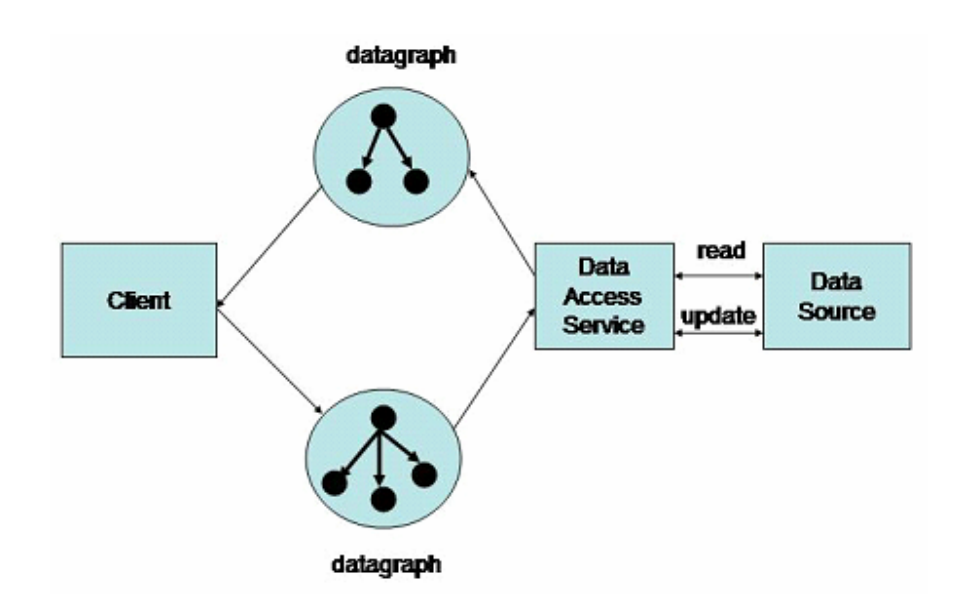

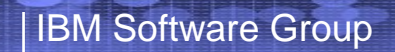

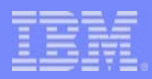

## SDO in SOA

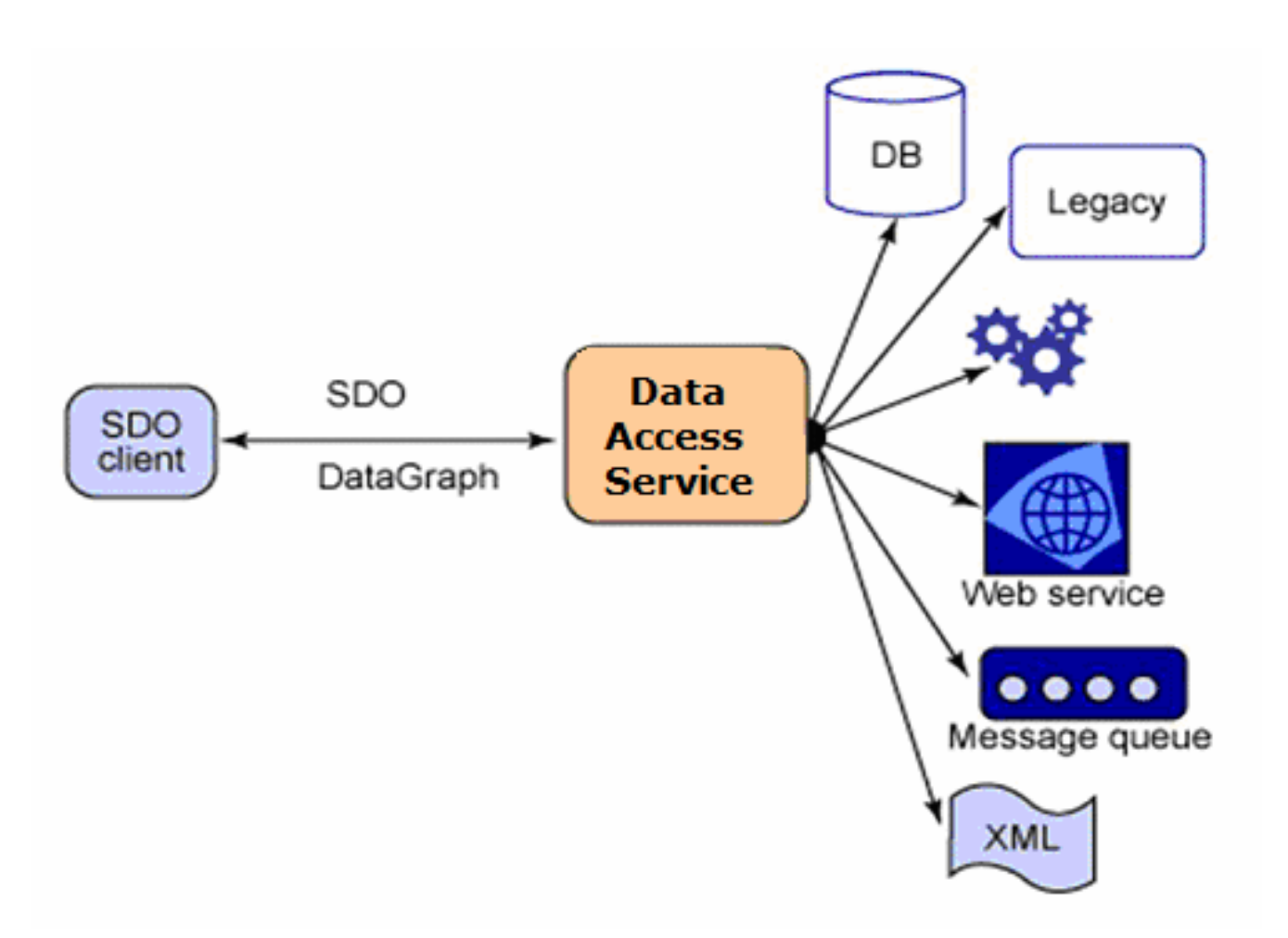

#### z/TPFDF and SDO Direction

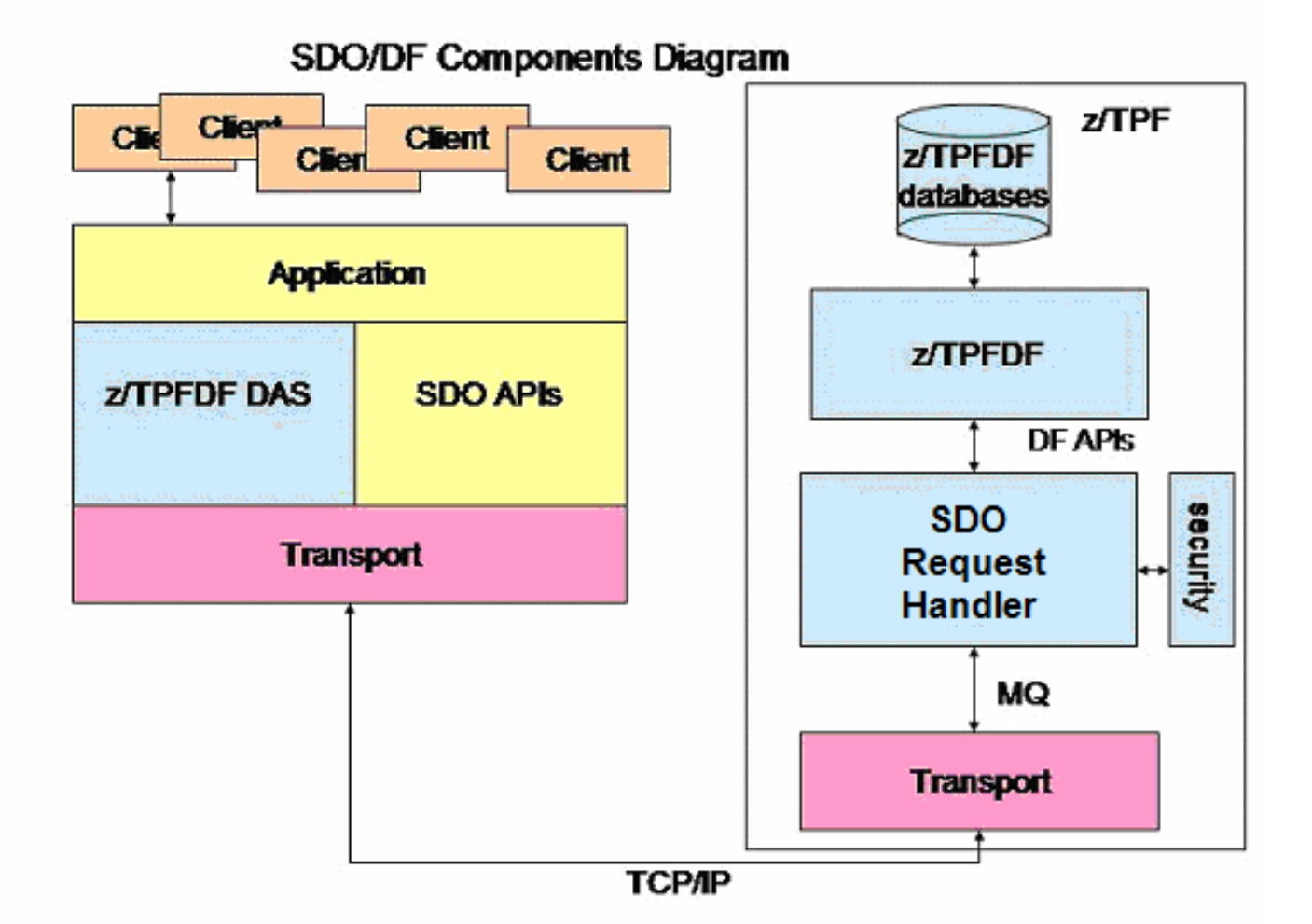

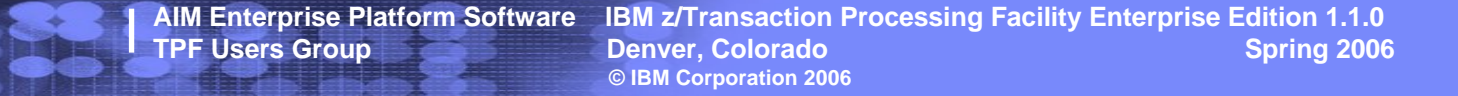

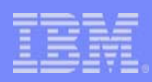

### z/TPFDF and SDO (cont.) Direction

- Metadata
	- New ZUDFM MLS METADATA command
	- Fill in blanks
		- Aliases
		- Java data types (String, Date, Boolean etc.)
- Security
	- User exits on both sides

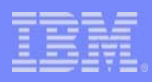

#### DataGraph and z/TPFDF data Direction

- z/TPFDF <=> SDO mapping:
	- LREC Data Object
	- Subfile Data Object
	- Field Property

#### •Access Data

```
 Recursively traverse references, e.g.,
List a = a.getList("Aircraft80");
String At = a[0].getString("At");
```

```
 XPath, e.g.,
String At =
a.getString("Aircraft80.0/At");
a.setString("Aircraft80[Sr='25']/Cl",
             "New Eco")
```
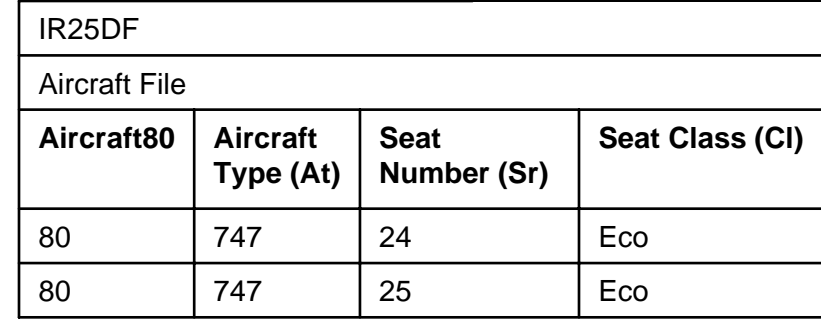

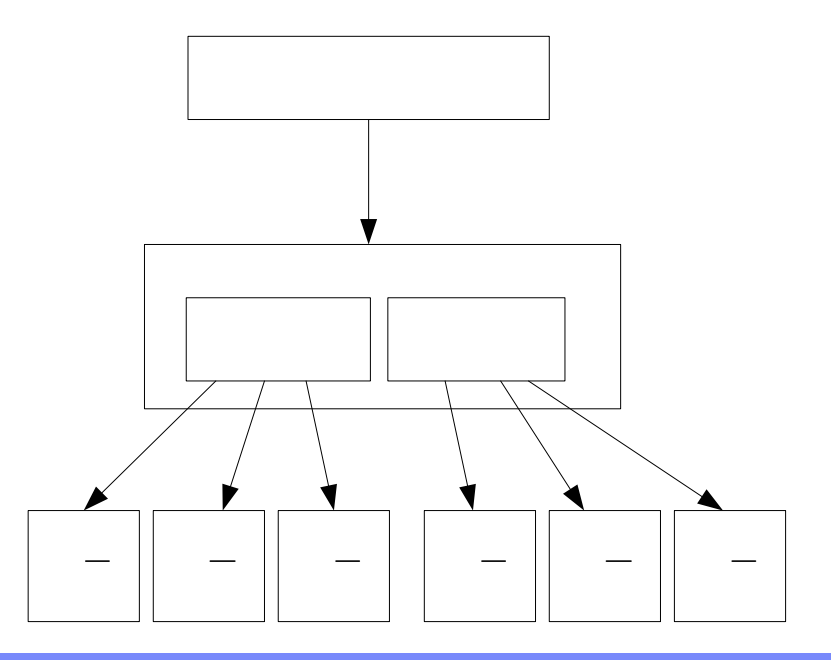

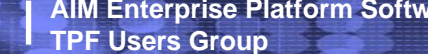

**AIM Enterprise Platform Software IBM z/Transaction Processing Facility Enterprise Edition 1.1.0 TPF Users Group Contract Denver, Colorado Contract Denver, Colorado Contract Denver Spring 2006 © IBM Corporation 2006**

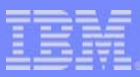

#### Generic z/TPFDF-SDO application Direction

#### •Generic code structure:

*/\* Instantiate DAS \*/* TPFDF DAS das = new TPFDF DAS("/etc/db.cfg", "DBName"); */\* Get data from z/TPFDF \*/* DataGraph dg = das.readData(…); DataObject rootDO = dg.getRootObject(); …*/\* DataGraph manipulation - read and modify data \*/* String name = rootDO.get("XPath expression/Name"); if (name.equals("Old Name")) rootDO.set("XPath expression/Name", "New Name");

…

das.applyChanges(dg); */\* Make updates on z/TPFDF \*/*

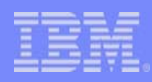

### z/TPFDF DAS Instantiation Direction

- Configuration file:
	- **Links of the Common**  General parameters
		- Administration parameters (timeout value, max data size)
	- Database
		- Database name (new DBDEF parameter!)
		- Subsystem (SS)
		- Subsystem user (SSU)
		- How to access this database/SS/SSU combination
			- MQ parameters (Queue Manager, Queue Name)

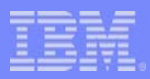

### Sample z/TPFDF database

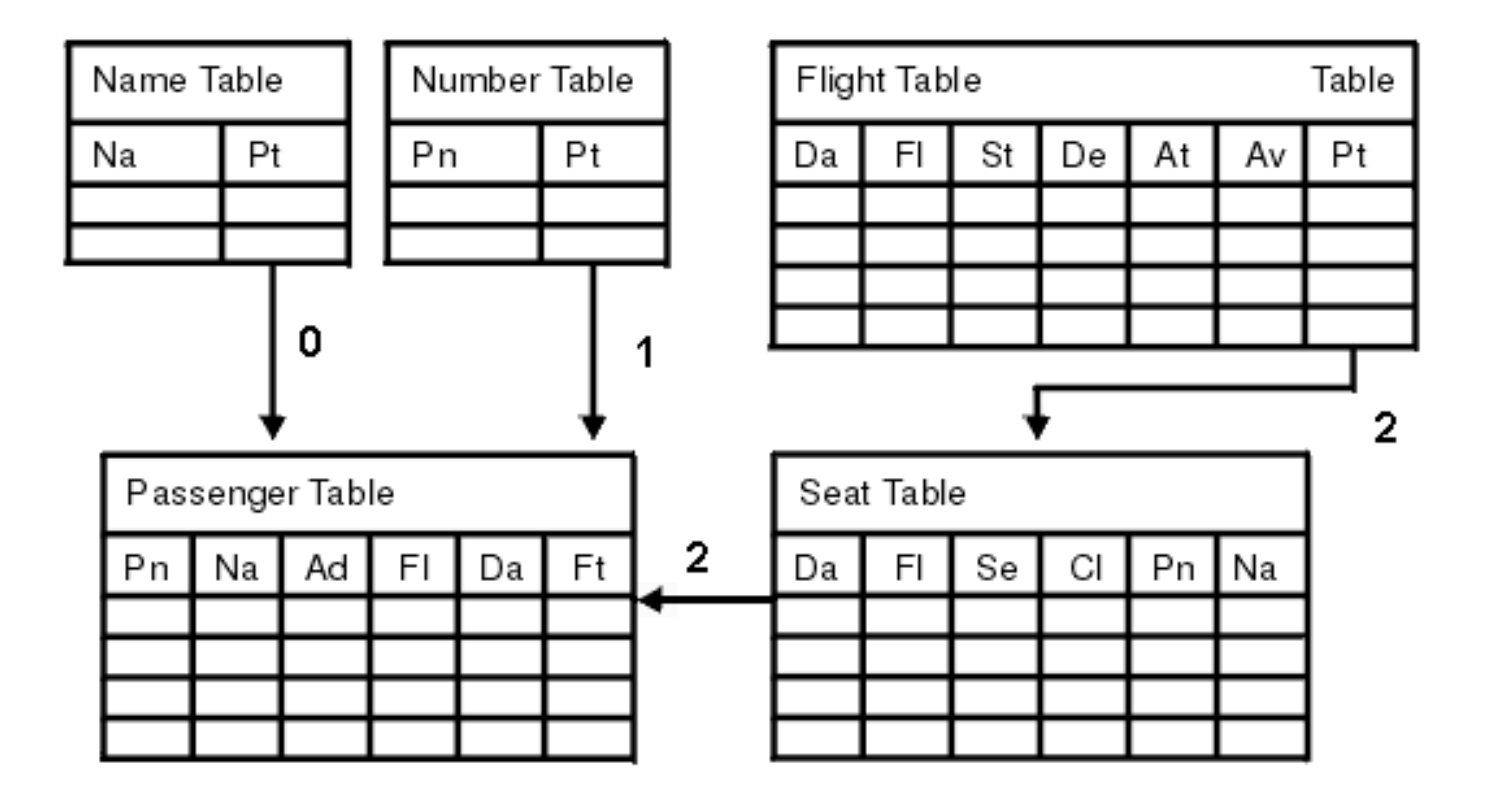

**AIM Enterprise Platform Software IBM z/Transaction Processing Facility Enterprise Edition 1.1.0 TPF Users Group Contract Denver, Colorado Contract Denver Spring 2006 © IBM Corporation 2006**

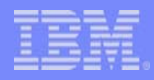

#### Sample DataGraph Direction

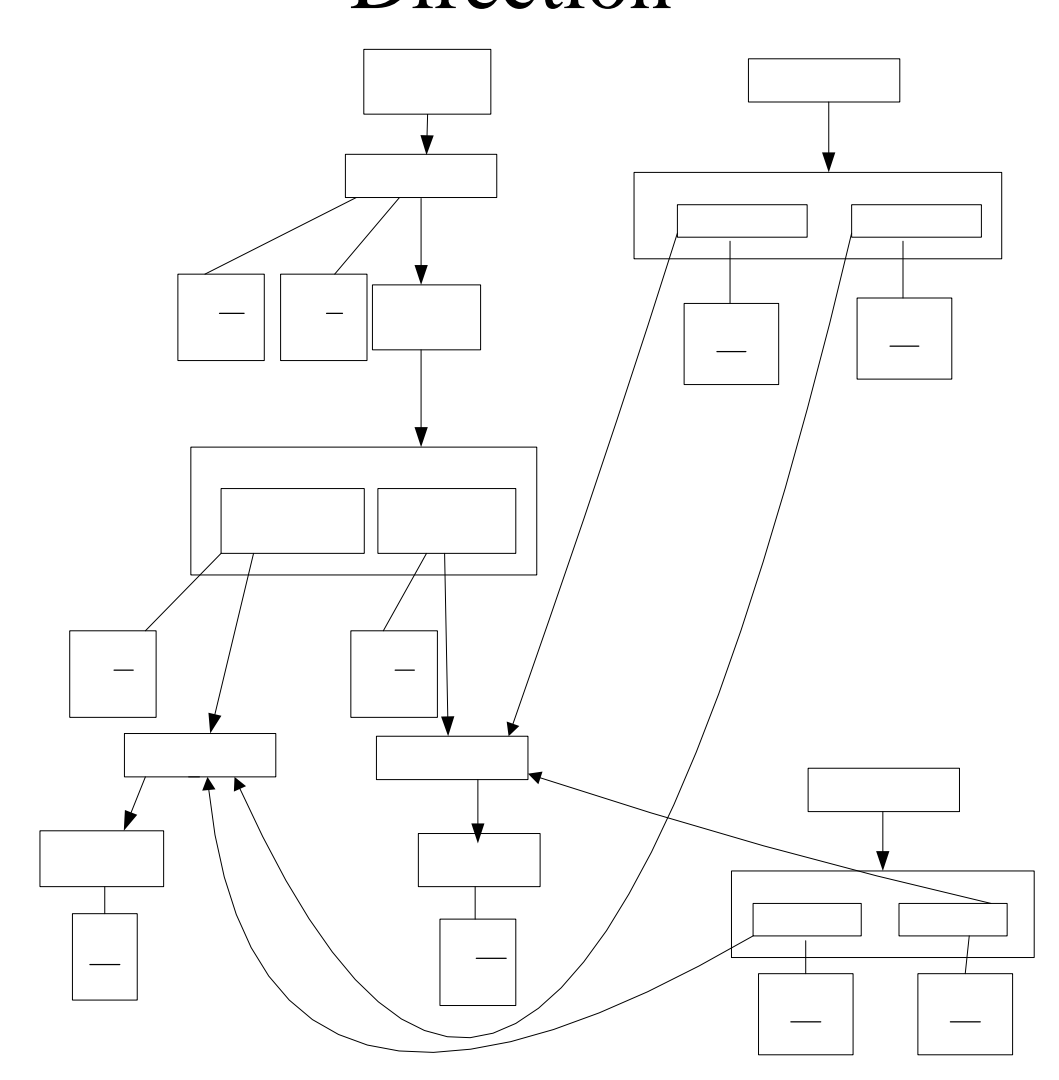

**AIM Enterprise Platform Software IBM z/Transaction Processing Facility Enterprise Edition 1.1.0 Denver, Colorado © IBM Corporation 2006**

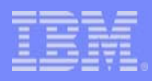

### Get Data from z/TPFDFDirection

- readData(String fileToRetrieve,
	- String mainDFPath,
	- String[] searchKeys,
	- String[] propertiesToReturn,
	- String[] indexPathsToRetrieve)
- $\bullet$  Information provided by application:
	- Which file to retrieve? (Passenger Table)
	- Which path to use to access the file? (Name? Number?)
	- –Which LRECs to retrieve? (Na = "John Smith")
	- Which fields in the LRECs to retrieve? (Na, Ad)
	- Which additional higher-level files to return? (Name Table, Seat Table, Flight Table)
- $\bullet$  Example:
	- readData("Passenger", "0", {"Sr='1'", "Na='Ann'"}, {"Na", "Ad"}, {"1", "2"})

### DataGraph Manipulation Direction

- • Getters and Setters (generic and type-specific)
	- Data field property:

IBM Software Group

- String name  $\:$  = dataobj.getString("Name");
- dataobj.setString("Name", "newname");
- Index property:
	- DataObject seatTable <sup>=</sup> (DataObject)flightTable.get("SeatTable");
	- flightLREC.set("SeatTable", newSeatTable);
- • Create
	- New subfile (off root)
		- DataObject passenger = rootDO.createDataObject("Passenger");
	- New LREC: (off subfile):
		- DataObject lrec = passenger.createDataObject("LREC80");
- • Delete
	- Subfile or LREC:
		- passenger.delete();
	- Index:
		- flightLREC.unset("SeatTable");

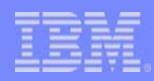

#### Updating a z/TPFDF Database Direction

applyChanges(DataGraph datagraph)

- Application supplies the updated DataGraph to the z/TPFDF DAS
- z/TPFDF DAS interrogates ChangeSummary and builds an update request in XML format to be sent to z/TPF
- applyChanges() handles changes to one subfile at a time. The check is performed prior to building an XML request to z/TPF

**AIM Enterprise Platform Software IBM z/Transaction Processing Facility Enterprise Edition 1.1.0 TPF Users Group Construction Colorado Construction Colorado Construction Colorado Construction Colorado Spring 2006 © IBM Corporation 2006**

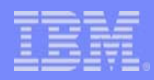

#### Important Points Direction

- Optimistic concurrency
- z/TPF does not support two-phase commit, therefore updates performed via SDO and DAS cannot participate as part of an application commit scope
- z/TPFDF applications running locally control the locking protocol of files/subfiles (e.g., always lock *file A* before locking *file B*)

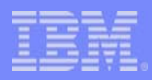

### Requirements Direction

- No specific remote platform required
- Will run anywhere WebSphere or equivalent runs

**AIM Enterprise Platform Software IBM z/Transaction Processing Facility Enterprise Edition 1.1.0 TPF Users Group Construction Colorado Construction Colorado Construction Colorado Construction Colorado Spring 2006 © IBM Corporation 2006**

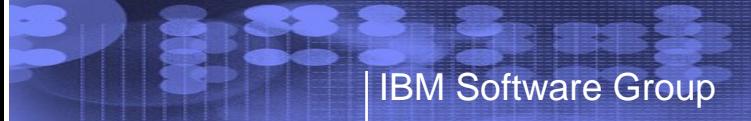

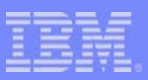

## **Notes**

- Work in progress
- Your input is welcome!

**AIM Enterprise Platform Software IBM z/Transaction Processing Facility Enterprise Edition 1.1.0 TPF Users Group Contract Colorado Contract Denver, Colorado Contract Contract Contract Contract Contract Contract Contract Contract Contract Contract Contract Contract Contract Contract Contract Contract Contract Contract © IBM Corporation 2006**

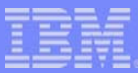

# Example (traditional vs. SDO)

#### **TPFDF code**

```
static void delete spname()
{
  file ptr95 = dfgn acc("GR95SR
    ", GR95SRI,DFOPN ALG,DFOPN HOLD, &ecbptr()->ebw040);
  dfopt1(file_ptr95,DFOPT_PATH,0);
  qr95pky = GR95K90;df_nbrkeys(&keys,1);
  df_setkey(&keys,1,offsetof(struct gr95sr,gr95key),1,DF_EQ,
     &gr95pky,0,DF_NOORG,DF_CHAR);
  dfkey(file ptr95, &keys);
  lrec95 = dfred(fileptr95,0);if (DF_TEST(file_ptr95,DFC_ALG)) {
    sprintf(msg,msgd1a,&ecbptr()->ebw040);
    outmsq = msq;}
  else if (DF ER(file ptr95)) readerr(file ptr95);
  else {
    dfdix alg pth(file ptr95,0,lrec95->gr95num,1);
    if (DF_ER(file_ptr95)) deindexerr(file_ptr95);
    qt08 return employee number(lrec95);
    dfopt1(file_ptr95,DFOPT_PATH,0);
    dfdel acc(file ptr95,DFDEL ALG,DFDEL ALL|DFDEL NOKEY,
              &ecbptr()-&ebw040);if (DF ER(file ptr95)) deleteerr();
    outmsq = msqd3;}
  dfcls(NULL,DFCLS_ALL);
  return;
```
}

#### **SDO-based code**

```
public void delete_spname(String input_string) {
    TPFDF DAS das = new TPFDF DAS("/etc/job1.cfg","JOB1");
    try {
        DataGraph dg = das.readData("NameJobDetail", "0",
        NULL, {"NameTable.*", "NameJobDetail.*"}, {"1"});
    } catch (Exception e) {
        System.out.println("readData() error: " + 
               e.getMessage());
        System.exit(-1);
    }
    DataObject rootDO = dg.getRootObject();
    String xpath ="NameTable/Name80[Name='" +
                   input_string +"']/NameJob";
    DataObject subfile = rootDO.getDataObject(xpath);
    subfile.delete();
    try {
        das.applyChanges(dg);
    } catch (Exception e) {
        System.out.println("applyChanges() error: " +
                           e.getMessage());
        System.exit(-1);
    }
```
}

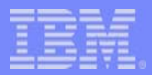

#### **Trademarks**

IBM and WebSphere are trademarks of International Business Machines Corporation in the United States, other countries, or both.

Java and all Java-based trademarks are trademarks of Sun Microsystems, Inc. in the United States, other countries, or both. Microsoft, Windows, Windows NT, and the Windows logo are trademarks of Microsoft Corporation in the United States, other countries, or both. Linux is a trademark of Linus Torvalds in the United States, other countries, or both. UNIX is a registered trademark of The Open Group in the United States and other countries BEA and WebLogic are registered trademarks of BEA Systems, Inc. in the United States, other countries, or both.

Other company, product, or service names may be trademarks or service marks of others.

**Notes** 

All customer examples cited or described in this presentation are presented as illustrations of the manner in which some customers have used IBM products and the results they may have achieved. Actual environmental costs and performance characteristics will vary depending on individual customer configurations and conditions.

This publication was produced in the United States. IBM may not offer the products, services or features discussed in this document in other countries, and the information may be subject to change without notice. Consult y local IBM business contact for information on the product or services available in your area.

All statements regarding IBM's future direction and intent are subject to change or withdrawal without notice, and represent goals and objectives only.

Information about non-IBM products is obtained from the manufacturers of those products or their published announcements. IBM has not tested those products and cannot confirm the performance, compatibility, or any other claims related to non-IBM products. Questions on the capabilities of non-IBM products should be addressed to the suppliers of those products.

Prices subject to change without notice. Contact your IBM representative or Business Partner for the most current pricing in your geography.

This presentation and the claims outlined in it were reviewed for compliance with US law. Adaptations of these claims for use in other geographies must be reviewed by the local country counsel for compliance with local law